# 1577

# UCHWAŁA RADY MIEJSKIEJ W KOWARACH

#### z dnia 16 marca 2004 r.

## w sprawie budżetu miasta na 2004 r.

Na podstawie art. 18 ust. 2 pkt 4 i 9 litera d, e, i ustawy z dnia 8 marca 1990 r. o samorządzie gminnym (t.j. Dz. U. z 2001 r. Nr 142, poz. 1591 z późn. zm.), art. 109, art. 124 i art. 128 ust. 2 ustawy z dnia 26 listopada 1998 r. o finansach publicznych (Dz. U. z 2003 r. Nr 15, poz. 148 z późn. zm.) Rada Miejska w Kowarach uchwala, co następuje: 

1. Ustala się dochody budżetu miasta według ważniejszych źródeł 13.332.151 zł z tego: 3 926 430  $z<sub>k</sub>$ 1) wpływy z podatków i opłat 2) dochody z tytułu wydawania zezwoleń na sprzedaż napojów 120,000 zł alkoholowych  $2.505.117$  zł 3) udziały w podatkach stanowiących dochód budżetu państwa  $152.100$  zł 4) wpływy od jednostek organizacyjnych miasta 839.276 zł 5) dochody z majątku gminy 110,800 zł 6) pozostałe dochody własne 7) dotacje celowe z budżetu państwa na zadania zlecone z zakresu 751.860 zł administracii rzadowej  $36.597$  zł 9) dotacje z funduszy celowych 4.889.971 zł 10) subwencje ogólna z budżetu państwa z tego: 3.572.683 zł - cześć oświatowa 1.317.288 zł - cześć podstawowa

Szczegółowy podział dochodów według źródeł zawiera załącznik nr 1 do niniejszej uchwały.

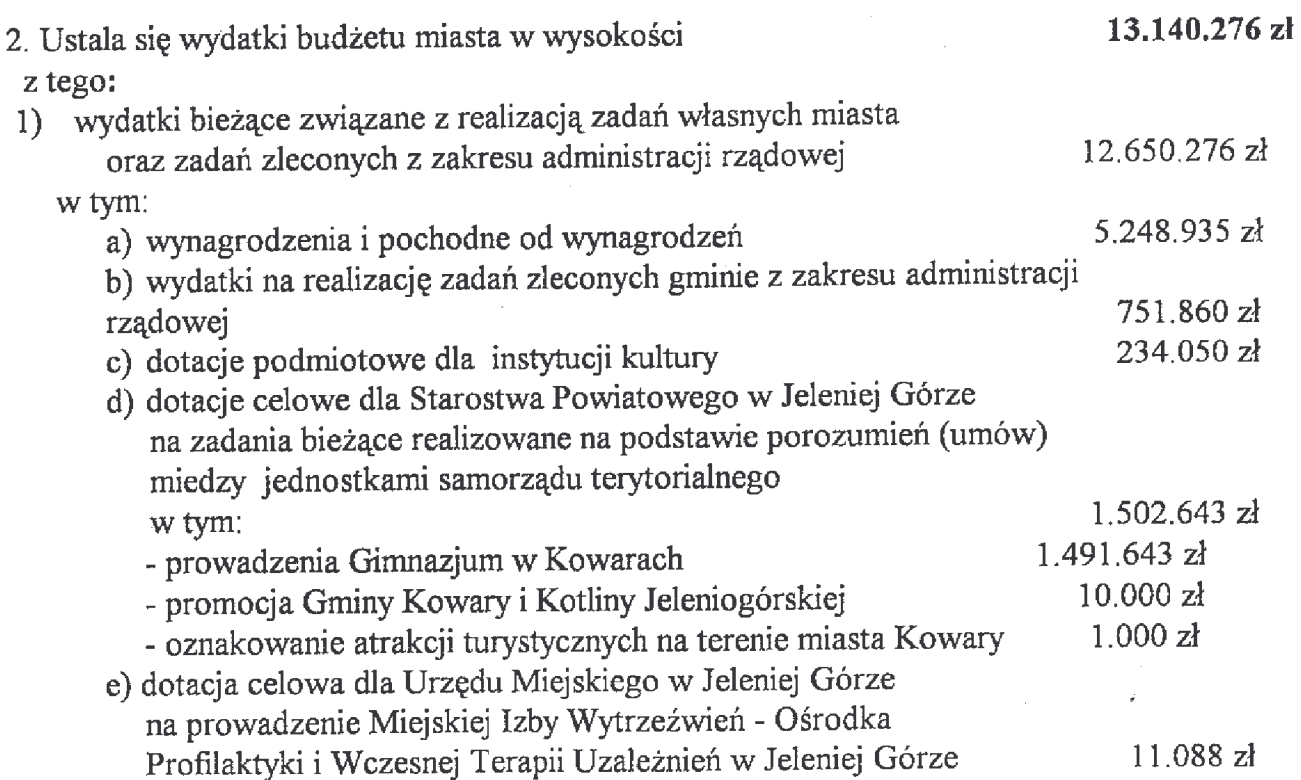

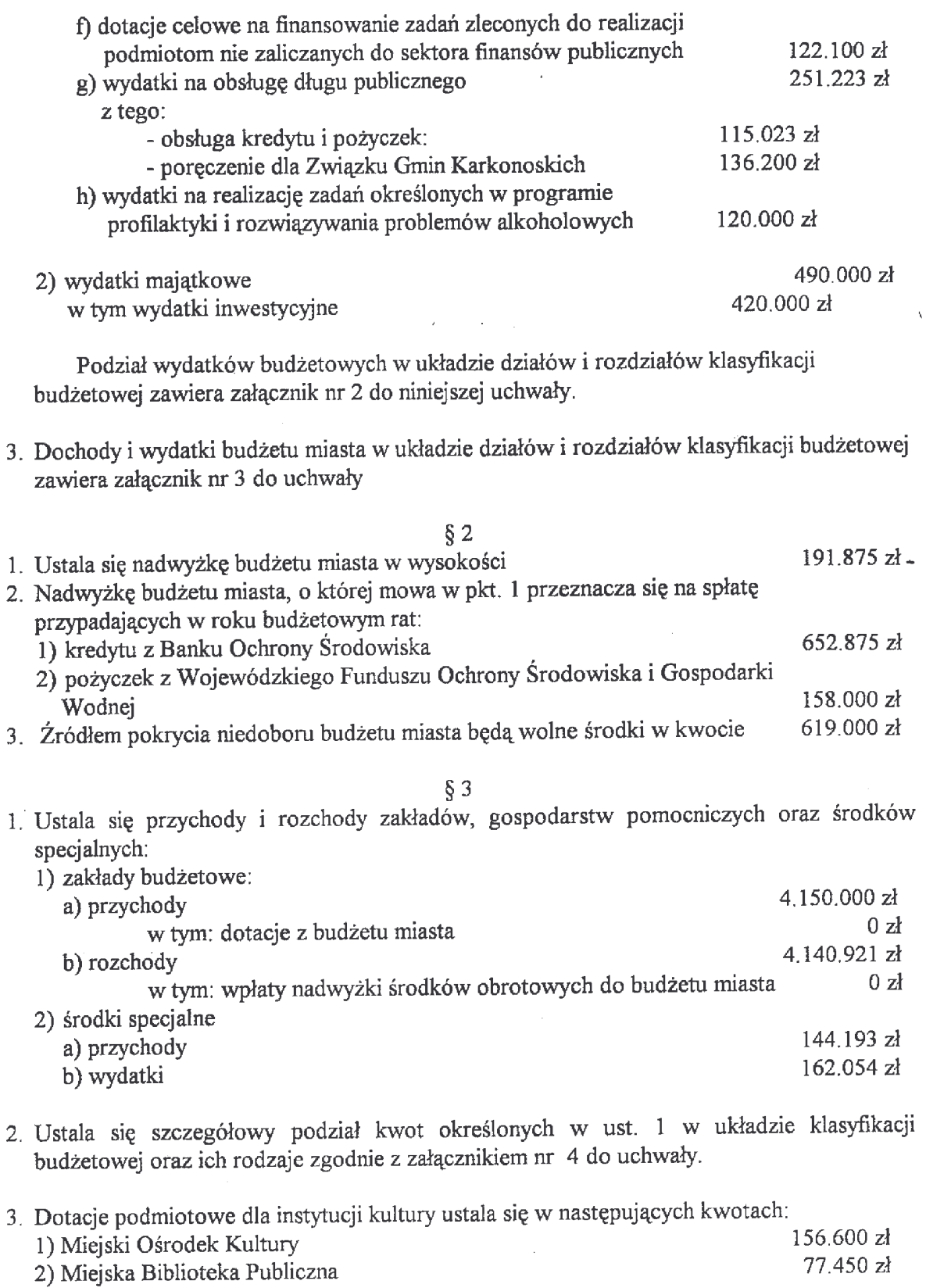

 $§ 4$ 

Ustala się dochody i wydatki związane z realizacją zadań z zakresu administracji rządowej i innych zadań zleconych miastu ustawami w wysokości:

 $\hat{\epsilon}$ 

 $-$  dochody 751.860 zł - wydatki 751,860 zł Szczegółowy podział kwot zawiera załącznik nr 5 do uchwały. Ustala sie plan wydatków majatkowych do realizacji w roku budżetowym w wysokości 490,000 zł zgodnie z załącznikiem nr 6 do uchwały.

#### $86$

Ustala się dotację na zadania zlecone realizowane przez podmioty nie zaliczane do sektora finansów publicznych w kwocie 122.100 zł zgodnie z załacznikiem nr 7 do uchwały.

## $§ 7$

Prognozuje sie łaczna kwote długu na koniec roku budżetowego w wysokości 513.750 zł oraz możliwości jego spłaty w latach następnych zgodnie z załącznikiem nr 8 do niniejszej uchwały.

#### $§ 8$

Ustala się plan przychodów i wydatków Gminnego Funduszu Ochrony Środowiska i Gospodarki Wodnei:

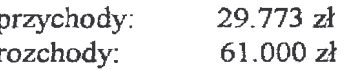

Plan finansowy funduszu przedstawia załącznik nr 9 do niniejszej uchwały.

 $\S$  9

Wykaz zadań remontowych o wartości przekraczającej 100.000 zł zawiera załącznik nr 10 do. niniejszej uchwały.

 $§ 10$ 

Ustala się rezerwę ogólna na nieprzewidziane wydatki w kwocie 15.000 zł

#### $$11$

Upoważnia się Burmistrza Miasta do:

- 1) zaciągania kredytów krótkoterminowych w przypadku nieterminowej realizacji dochodów w maksymalnej wysokości 400.000 zł. Zaciągnięty kredyt winien zostać spłacony do dnia 31 grudnia 2004 roku.
- 2) podeimowania zobowiazań w zakresie inwestycji i remontów o wartości przekraczającej planowane wydatki w roku budżetowym do kwoty 1.200.000 zł
- 3) lokowania wolnych środków pieniężnych na rachunkach krótkoterminowych w innych bankach niż bank prowadzący obsługę bankową gminy oraz bonach skarbowych z terminem wykupu w roku budżetowym,
- 4) dokonywania zmian w planie wydatków budżetu miasta w zakresie przeniesień wydatków miedzy rozdziałami i paragrafami w ramach tego samego działu klasyfikacji budżetowej, z wyłączeniem wydatków na finansowanie zadań inwestycyjnych oraz dotacji dla zakładów budżetowych, instytucji kultury oraz innych jednostek niepublicznych,
- 5) przekazania uprawnień kierownikom podległych jednostek budżetowych do dokonywania przeniesień planowanych wydatków bieżących, z wyłączeniem wydatków dotyczących wynagrodzeń osobowych.

#### $§$  12

Wykonanie uchwały powierza się Burmistrzowi Miasta.

### $§$  13

Uchwała wchodzi w życie z dniem podjęcia z mocą obowiązującą od 1 stycznia 2004 roku i podlega ogłoszeniu w Dzienniku Urzędowym Województwa Dolnośląskiego.

> PRZEWODNICZACY **RADY MIEJSKIEJ**

**MIROSŁAW GÓRECKI** 

# **Przepraszamy!** Załaczniki sa dostepne tylko w formie wydrukowanej.

Dziennik Urzędowy zawierający kompletną pozycję można nabyć:

- 1) na podstawie nadesłanego zamówienia w Zakładzie Obsługi Urzedu Dolnoślaskiego Urzedu Wojewódzkiego, 50-951 Wrocław, pl. Powstańców Warszawy 1, tel. 0-71/340-62-02,
- 2) w punktach sprzedaży:
	- Dolnośląskiego Urzędu Wojewódzkiego, 50-951 Wrocław, pl. Powstańców Warszawy 1, tel. 0-71/340-64-74,
	- Oddziału Zamiejscowego w Jeleniej Górze, 58-560 Jelenia Góra, ul. Hirszfelda 15A,  $\omega_{\rm{max}}$ tel. 0-75/764-72-99.
	- Oddziału Zamiejscowego w Legnicy, 59-220 Legnica, ul. F. Skarbka 3, tel. 0-76/856-08-00 w. 401
	- Oddziału Zamiejscowego w Wałbrzychu, 58-300 Wałbrzych, ul. Słowackiego 23a-24, tel. 0-74/849-40-70.

Zbiory Dziennika Urzędowego wraz ze skorowidzami wyłożone są do powszechnego wglądu w Bibliotece Urzędowej Dolnośląskiego Urzędu Wojewódzkiego, 50-951 Wrocław, pl. Powstańców Warszawy 1, tel. 0-71/340-62-54